# **PETSc Adjoint Solvers for PDE-constrained Optimization**

Presented to **2019 ECP Annual Meeting participants**

**Hong Zhang** Mathematics and Computer Science Division Argonne National Laboratory

Royal Sonesta Houston Galleria, Houston, Texas January 14, 2019

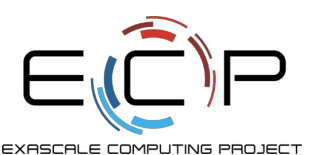

**PDEs, Optimization, and Eigenproblems with PETSc/TAO and SLEPc**

Office of

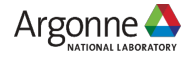

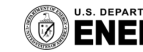

### Adjoints are key ingredients in PDE-constrained optimization

Research interests have been shifting beyond modelling and simulation of a physical system to **outer-loop applications** such as **PDE-constrained optimization**, optimal design and control, uncertainty quantification etc.

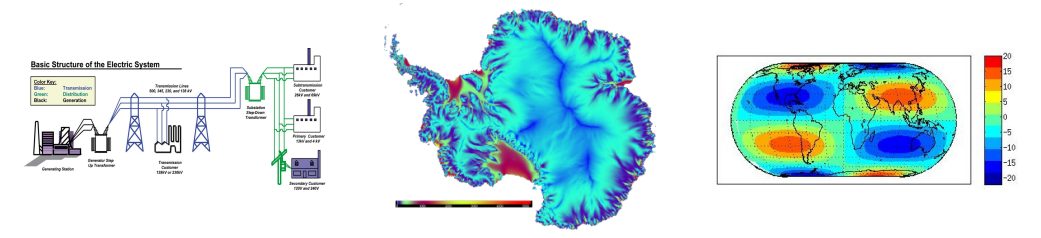

Solving optimization problems often requires to compute derivatives of a functional, which can be computed efficiently with **adjoints**.

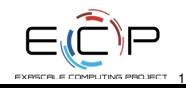

## What is PDE-constrained optimization?

### **Goal**

Solve the discrete optimization problem

minimize  $\mathcal{J}(u,p)$ subject to  $c(u, v, t) = 0$  (PDE constraint)

 $g(u, p) = 0$  (equality constraints)  $h(u, p) \leq 0$  (inequality constraints)

where

- $\bullet$   $\mathcal I$  is the objective functional
- $\bullet$  c represents the discretized PDE equation
- $u \in \mathcal{R}^n$  is the PDE solution state
- $\bullet$   $p \in \mathcal{R}^m$  is the parameters

Because the dimension of  $u$  can be really high, a reduced formulation is often used.

$$
\mathcal{J}(p)=\mathcal{J}(u(p),p)
$$

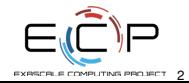

### An example: data assimilation

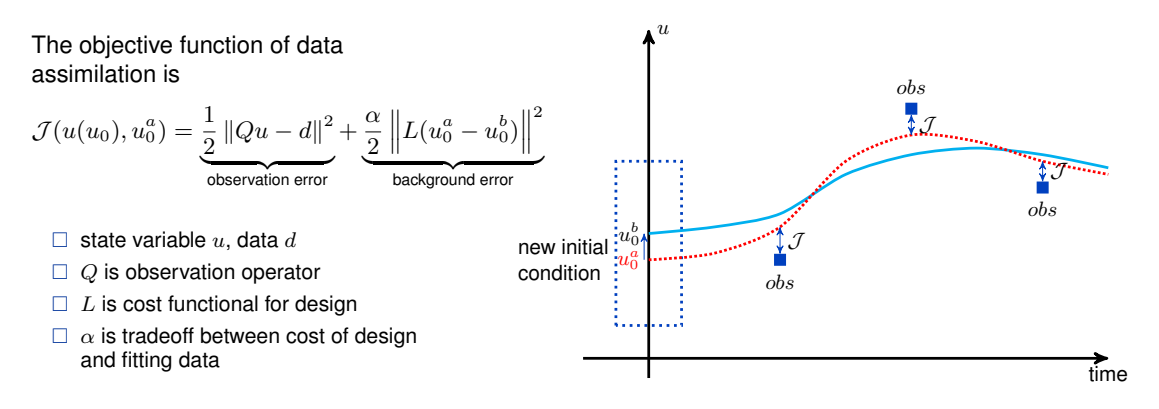

- Physical interpretation: Determine the optimal initial conditions for a numerical model that minimizes the difference between the forecast and the observations
- A regulization term is often added to the cost functional to ensure existence and uniqueness
- Gradient-based optimization algorithms require local derivatives (sensitivities)

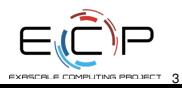

### Computing sensitivities: finite differences

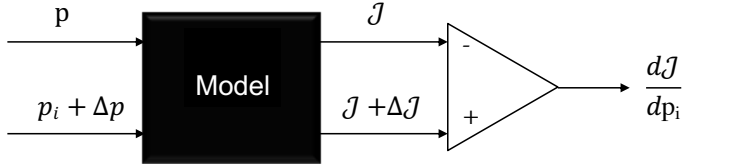

- **•** Easy to implement
- Inefficient for many parameter case, due to one-at-a-time
- Possible to perturb multiple parameters simultaneously by using graph coloring
- Error depends on the perturbation value  $\Delta p$

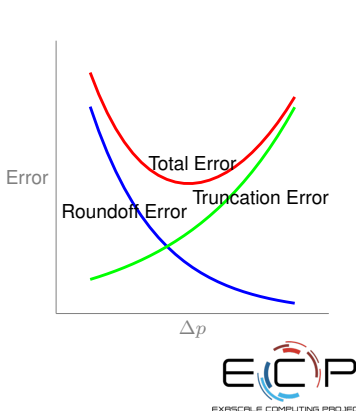

4

## Computing sensitivities: automatic differentiation

- AD can evaluate the sensitivities for an arbitrary sequence of computer codes
- Difficulties of low-level AD
	- $\blacktriangleright$  pointers
	- $\blacktriangleright$  dynamic memory
	- $\blacktriangleright$  directives
	- $\blacktriangleright$  function calls from external libraries
	- $\blacktriangleright$  iterative processes (e.g. Newton iteration)
	- $\triangleright$  non-smooth problems

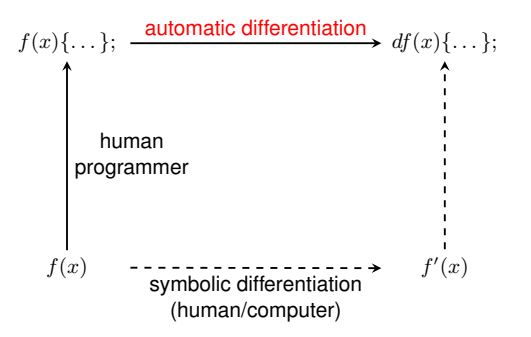

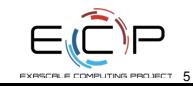

### Forward and adjoint sensitivity analysis (SA) approaches

We compute the gradients by differentiating the time stepping algorithm, e.g. backward Euler  $(y_{n+1} = y_n + h f(t_{n+1}, y_{n+1}))$ 

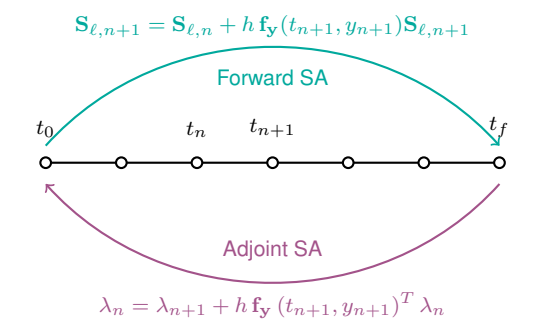

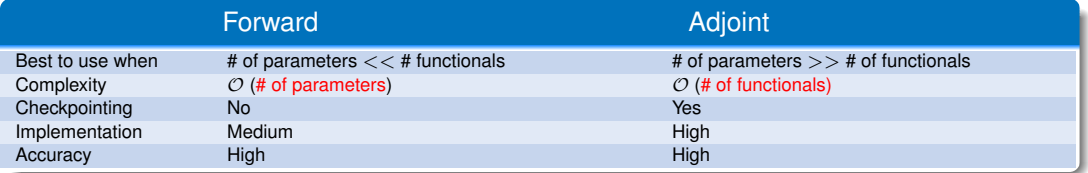

### Interpretation of adjoint in a nutshell

Given a vector valued function  $y = \mathbf{F}(x)$ , the gradient of y with respect to x is a transposed Jacobian matrix (of the function F):

$$
\mathbf{J}^T = \begin{pmatrix} \frac{\partial y_1}{\partial x_1} & \cdots & \frac{\partial y_m}{\partial x_1} \\ \vdots & \ddots & \vdots \\ \frac{\partial y_1}{\partial x_m} & \cdots & \frac{\partial y_m}{\partial x_m} \end{pmatrix}
$$

The adjoint solver is an engine for computing the transposed Jacobian-vector product. Given any vector  $v$ , compute  $\mathbf{J}^T\cdot v.$  If  $v$  is the gradient of a scalar function  $l=g(y),$  that is  $v=\left(\frac{\partial l}{\partial y_1}\cdots \frac{\partial l}{\partial y_m}\right)^T$ , then by the chain rule

$$
\mathbf{J}^T \cdot v = \begin{pmatrix} \frac{\partial y_1}{\partial x_1} & \cdots & \frac{\partial y_m}{\partial x_1} \\ \vdots & \ddots & \vdots \\ \frac{\partial y_1}{\partial x_m} & \cdots & \frac{\partial y_m}{\partial x_m} \end{pmatrix} \underbrace{\begin{pmatrix} \frac{\partial l}{\partial y_1} \\ \vdots \\ \frac{\partial l}{\partial y_m} \end{pmatrix}}_{\text{Input}} = \underbrace{\begin{pmatrix} \frac{\partial l}{\partial x_1} \\ \vdots \\ \frac{\partial l}{\partial x_m} \end{pmatrix}}_{\text{Output}}
$$

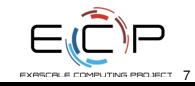

## Adjoint integration with PETSc

- PETSc: open-source numerical library for large-scale parallel computation <https://www.mcs.anl.gov/petsc/>
- $\bullet \sim$  200,000 yearly downloads

- 
- 
- 
- 
- **Portability I same Section**<br>  **single/double/quad precision**<br>  **tightly/loosely coupled architectures**<br>  **Unix, Linux, MacOS, Windows I C, C++, Fortran, Python, MATLAB I GPGPUs and support for threads** 
	-

■ Extensibility<br>
■ ParMetis, SuperLU, SuperLU, Dist, MUMPS, HYPRE, UMFPACK, Sundials, Elemental, Scalapack, UMFPack...

- 
- <ul>\n<li> <b>Tools</b></li>\n<li> Sequential and parallel vectors</li>\n<li> sequential and parallel matrices (AI, BALJ...)</li>\n<li> iterative solvers and preconditions</li>\n<li> parallel nonlinear solvers</li>\n<li> adaptive time stepping (ODE and DAE) solvers</li>\n</ul>
	-
	-
	-

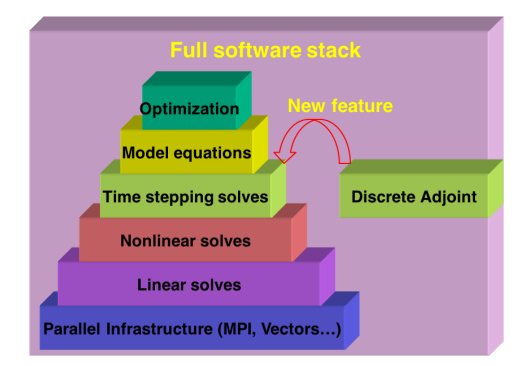

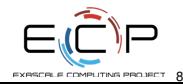

Also available in:

- **SUNDIALS**
- **•** Trilinos

This presentation focuses on experiences in PETSc.

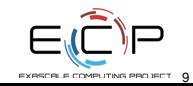

### TSAdjoint Interfaces are smilar to TS interfaces

- Designed to reuse functionalities (implemented in PETSc or provided by users)
- Aim for general-purpose solutions
- Support both explicit and implicit methods and timestep adaptivity
- Allow multiple cost functionals

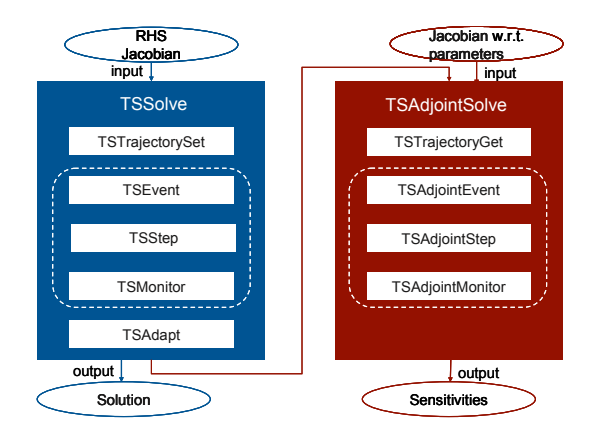

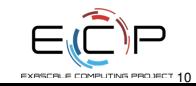

### Optimal checkpointing for given storage allocation

- Minimize the number of recomputations and the number of reads/writes by using the **revolve** library of Griewank and Walther
	- **Revolve** is designed as a top-level controller for time stepping
	- **FI** TSTrajectory consults **revolve** about when to store/restore/recompute
- Incorporate a variety of single-level and two-level schemes for offline and online checkpointing
	- $\triangleright$  existing algorithms work great for RAM only checkpointing
	- $\triangleright$  optimal extension for RAM+disk

### An optimal schedule given 3 allowable checkpoints in RAM:

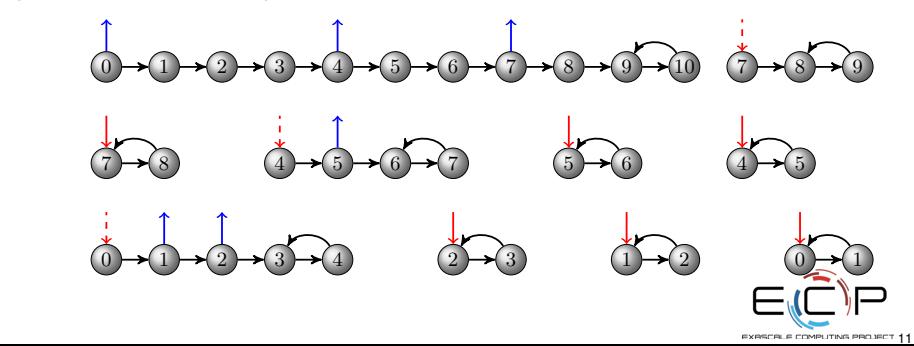

blue arrow: store a checkpoint red arrow: restore a checkpoint black arrow: a step circle: solution

### Validating Jacobian and sensitivity is critical for optimization

- PETSc and TAO (optimization component in PETSc) can test hand-coded Jacobian and gradients against finite difference approximations on the fly
- **Jacobian test:** -snes\_test\_jacobian

Norm of matrix ratio 2.83894e-08, difference 1.08067e-05 (user-defined state) Norm of matrix ratio 3.36163e-08, difference 1.31068e-05 (constant state -1.0) Norm of matrix ratio 3.33553e-08, difference 1.3005e-05 (constant state 1.0)

**.** Gradient test: -tao test gradient

||fd|| 0.168434, ||hc|| = 1.18456, angle cosine = (fd'hc)/||fd||||hc|| = 0.987391 max-norm  $||fd-hc||/max(||hcl||,||fd||) = 0.853218$ , difference  $||fd-hcl|| = 0.311475$ 

- $\bullet$  -snes test jacobian view and -tao test gradient view can show the differences element-wisely
- Nonlinear solve is not very sensitive to the accuracy of Jacobian, but adjoint solve needs accurate Jacobian

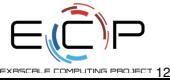

### Solving dynamic constrained optimization

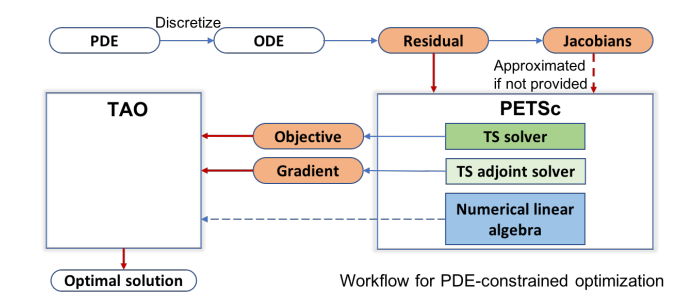

Set up TAO:

- **o** Initial values for the variable vector
- Variable bounds for bounded optimization
- Objective function
- **Gradient function**
- Hessian matrix for Newton methods (optional)

Set up ODE solver and adjoint solver:

- ODE right-hand-side function and Jacobian
- Additional Jacobian w.r.t parameters if gradients to the parameters are desired.
- ODE Initial condition
- Terminal conditions (initial values for adjoint variables) for the adjoint variables

**EXPECTLE COMPLITING PROJECT 19** 

### Example: an inverse initial value problem

$$
\begin{aligned}\n\text{minimize } & \| U(t_f) - U^{ob}(t_f) \|_2 \\
\text{subject to } \quad & \frac{d\mathbf{u}}{dt} = D_1 \nabla^2 \mathbf{u} - \mathbf{u} \mathbf{v}^2 + \gamma (1 - \mathbf{u}) \\
& \frac{d\mathbf{v}}{dt} = D_2 \nabla^2 \mathbf{v} + \mathbf{u} \mathbf{v}^2 - (\gamma + \kappa) \mathbf{v}\n\end{aligned}
$$

where  $U = [\mathbf{u}; \mathbf{v}]$  is the PDE solution vector,  $U_0$  is the initial condition. The reaction and diffusion of two interacting species can produce spatial patterns over time.

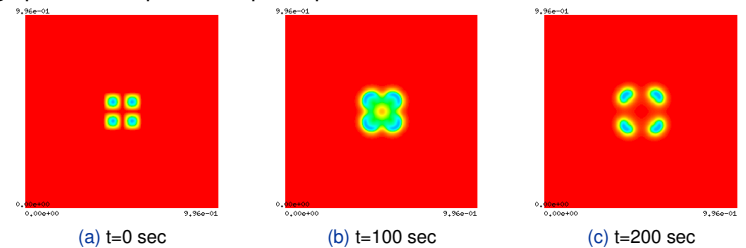

**Interpretation** Given the pattern at the final time, can we find the initial pattern? **Link to the hands-on example**

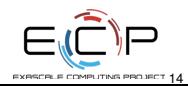

<https://xsdk-project.github.io/ATPESC2018HandsOnLessons/lessons/adjoint>

### Providing an objective function and gradient evaluation routine to TAO

```
1 PetscErrorCode FormFunctionAndGradient(Tao tao,Vec P,PetscReal *f,Vec G,void
    ,→ *appctx)
\overline{2}3 ...
4 VecDuplicate(P,&SDiff)
5 VecCopy(P,appctx->U);
    TSGetDM(appctx->ts, &da);
7 \star f = 0:
8 TSSolve(appctx->ts,appctx->U);
9 PetscSNPrintf(filename,sizeof filename,"ex5opt.ob");
10 PetscViewerBinaryOpen(PETSC_COMM_WORLD,filename,FILE_MODE_READ, &viewer);
11 VecLoad(SDiff,viewer);
12 PetscViewerDestroy(&viewer);
13 VecAYPX(SDiff, -1., appctx->U);
14 VecDot(SDiff,SDiff, &soberr);
15 \starf += soberr;
16 TSGetCostGradients(appctx->ts,NULL,&lambda,NULL);
17 VecSet(lambda[0],0.0);
18 InitializeLambda(da,lambda[0],appctx->U,appctx);
19 TSAdjointSolve(appctx->ts);
20 VecCopy(lambda[0],G);
21 ...
22 }
```
## Tips and advice

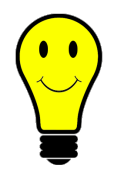

- Jacobian can be efficiently approximated using finite difference with coloring (-snes\_fd\_coloring); particularly convenient via DMDA
- Most of the difficulties stem from mistakes in the hand-coded Jacobian function; make sure to validate it carefully
- Use direct solvers such as SuperLU and MUMPS for best accuracy (but not scalability) of the gradients
- Use -tao\_monitor -ts\_monitor -ts\_adjoint\_monitor -snes\_monitor  $-$ log view for monitoring the solver behavior and profiling the performance
- $\bullet$  -malloc\_hbw allows us to do the computation using MCDRAM and checkpointing using DRAM on Intel's Knights Landing processors (Argonne's Theta, NERSC's Cori)
- Check the user manual and the [website](https://www.mcs.anl.gov/petsc/) for more information, and ask questions on the mailing lists

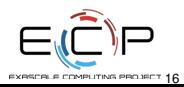

### **Takeawavs**

- PETSc and TAO help you rapidly develop parallel code for dynamic constrained optimization
- Adioint as an enabling technology for optimization
- PETSc offers discrete adjoint solvers that take advantage of highly developed PETSc infrastructure: MPI, parallel vectors, domain decomposition, linear/nonlinear solvers
- Requires minimal user input, and reuses information provided for the forward simulation
- Advanced checkpointing, transparent to the user
- Validation for Jacobian and gradients using finite differences

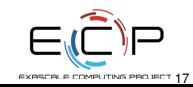

# Thank you!